## **VRmat**

This page provides information on the VRmat Node in V-Ray for Blender.

## **Overview**

This node allows you to load a material from a .vrmat, .vismat or a .vrscene file.

## **UI Path**

||Node Editor|| > **Add** > **Material** > **VRmat**

## **Parameters**

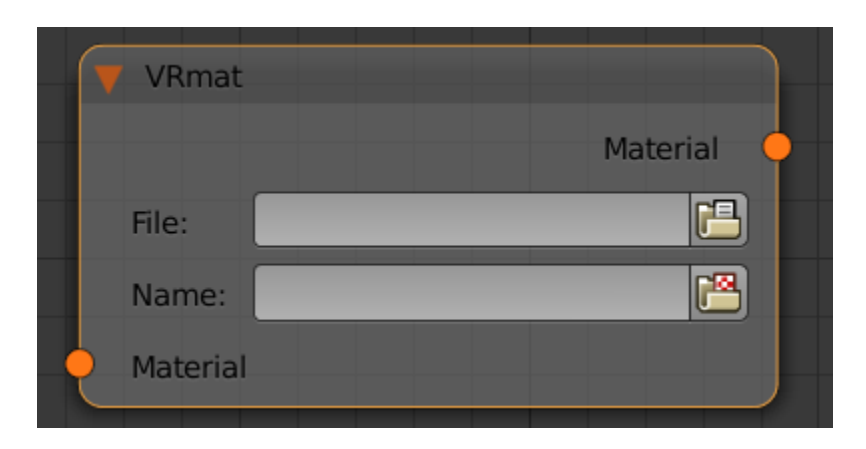

**File** - Loads a .vrmat or .vismat file.

**Name** - Loads a .vrscene file.